## **Creating a Password**

How to create a strong password

- A password should be easy to remember but hard to guess.
- A password must be sufficiently long, at least 8 characters.
- A password must consist of lower case letters, upper case letters, numbers, and special symbols.
- A password must never be a word that can be found in a dictionary, a person's name, etc.

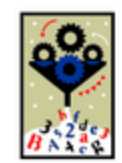

Do not use the same password in Metropolia's services as you use in other services. In the worst case, a data breach that occurs in another service could lead to a data breach in a Metropolia service.

## **Also, don't use these world's most common passwords:**

- 123456
- 123456789
- picture1
- password
- 12345678
- $111111$
- $123123$
- $12345$
- 1234567890
- senha
- $1234567$
- qwerty
- $\bullet$  abc123
- Million2
- $000000$
- 1234
- iloveyou  $\bullet$  aaron431
- password1
- $\bullet$  qqww1122

[Salasanan laatiminen](https://wiki.metropolia.fi/display/tietohallinto/Salasanan+laatiminen)